## **Disk Organization: Records**

Parke Godfrey

Topics for today

- How to lay out data on disk
- How to move it to memory

#### What are the data items we want to store?

- a salary
- a name
- a date
- a picture

#### What are the data items we want to store?

- a salary
- a name
- a date
- a picture
- $\Rightarrow$  What we have available: Bytes

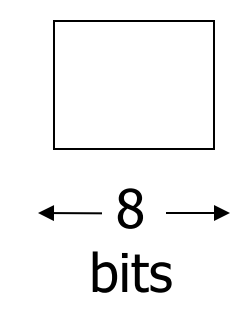

• Integer (short): 2 bytes e.g., 35 is

#### 00000000000000011

• Real, floating point n bits for mantissa,  $m$  for exponent...

- Characters
	- $\rightarrow$  various coding schemes suggested, most popular is ASCII (Now: UTF-8)

#### Example:

- A: 1000001
- a: 1100001
- 5: 0110101
- LF: 0001010

• Boolean

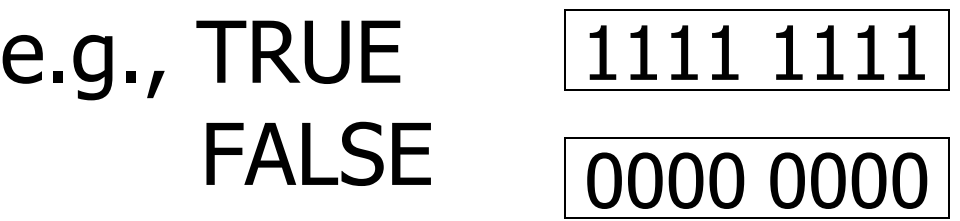

#### • Application specific e.g., RED  $\rightarrow$  1 GREEN  $\rightarrow$  3  $BLUE \rightarrow 2$  YELLOW  $\rightarrow 4$  ...

• Boolean

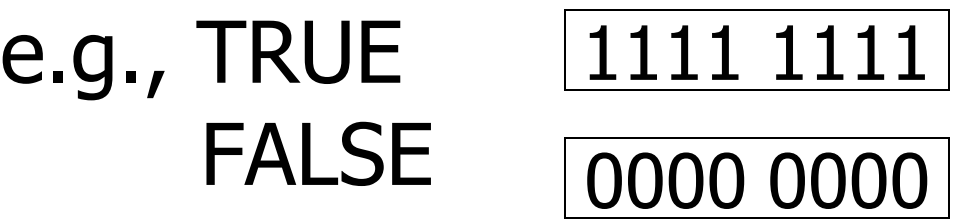

#### • Application specific e.g.,  $RED \rightarrow 1$  GREEN  $\rightarrow 3$  $BLUE \rightarrow 2$  YELLOW  $\rightarrow 4$  ...

 $\Rightarrow$  Can we use less than 1 byte/code? Yes, but only if desperate...

- Dates
	- e.g.: Integer,  $\#$  days since Jan 1, 1900
		- 8 characters, YYYYMMDD
		- 7 characters, YYYYDDD (not YYMMDD! Why?)
- Time
	- e.g. Integer, seconds since midnight
		- characters, HHMMSSFF

- String of characters
	- Null terminated

$$
e.g., \qquad c \mid a \mid t \mid \bigtimes
$$

– Length given

$$
\mathsf{e.g.},
$$

$$
3|c|a|t \times 1
$$

- Fixed length

• Bag of bits

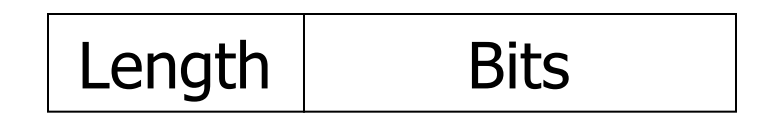

### Key Point

- Fixed length items
- Variable length items - usually length given at beginning

### Also

### • Type of an item: Tells us how to interpret (plus size if fixed)

# **Overview**

Data Items Records **Blocks** Files **Memory** 

Record - Collection of related data items (called FIELDS) E.g.: Employee record: name field, salary field, date-of-hire field, ...

### Types of records:

- Main choices:
	- FIXED vs VARIABLE FORMAT
	- FIXED vs VARIABLE LENGTH

## Fixed format

A **schema** (not record) contains following information

- # fields
- type of each field
- order in record
- meaning of each field

### Example: fixed format and length

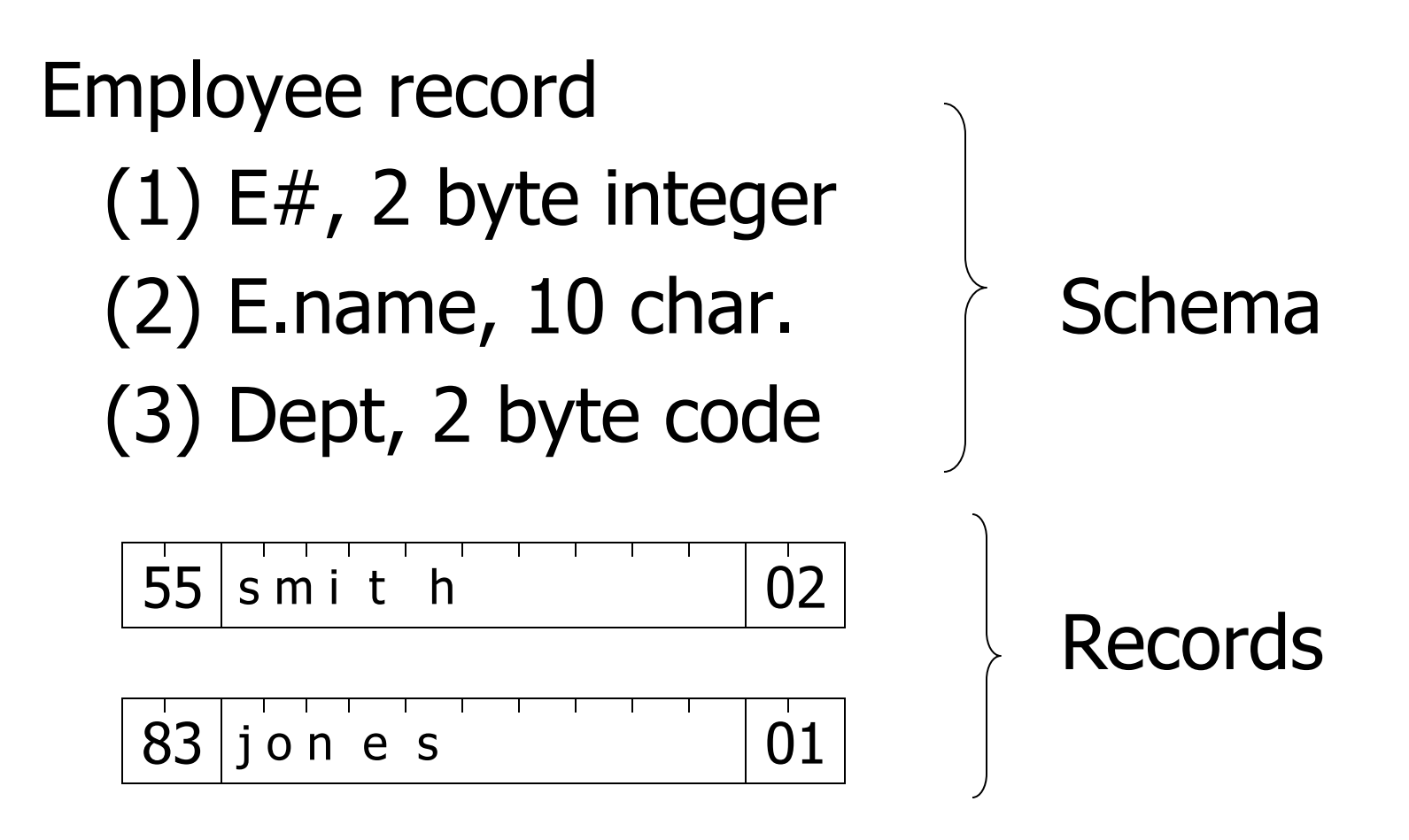

## Variable format

• Record itself contains format "Self Describing"

#### Example: variable format and length

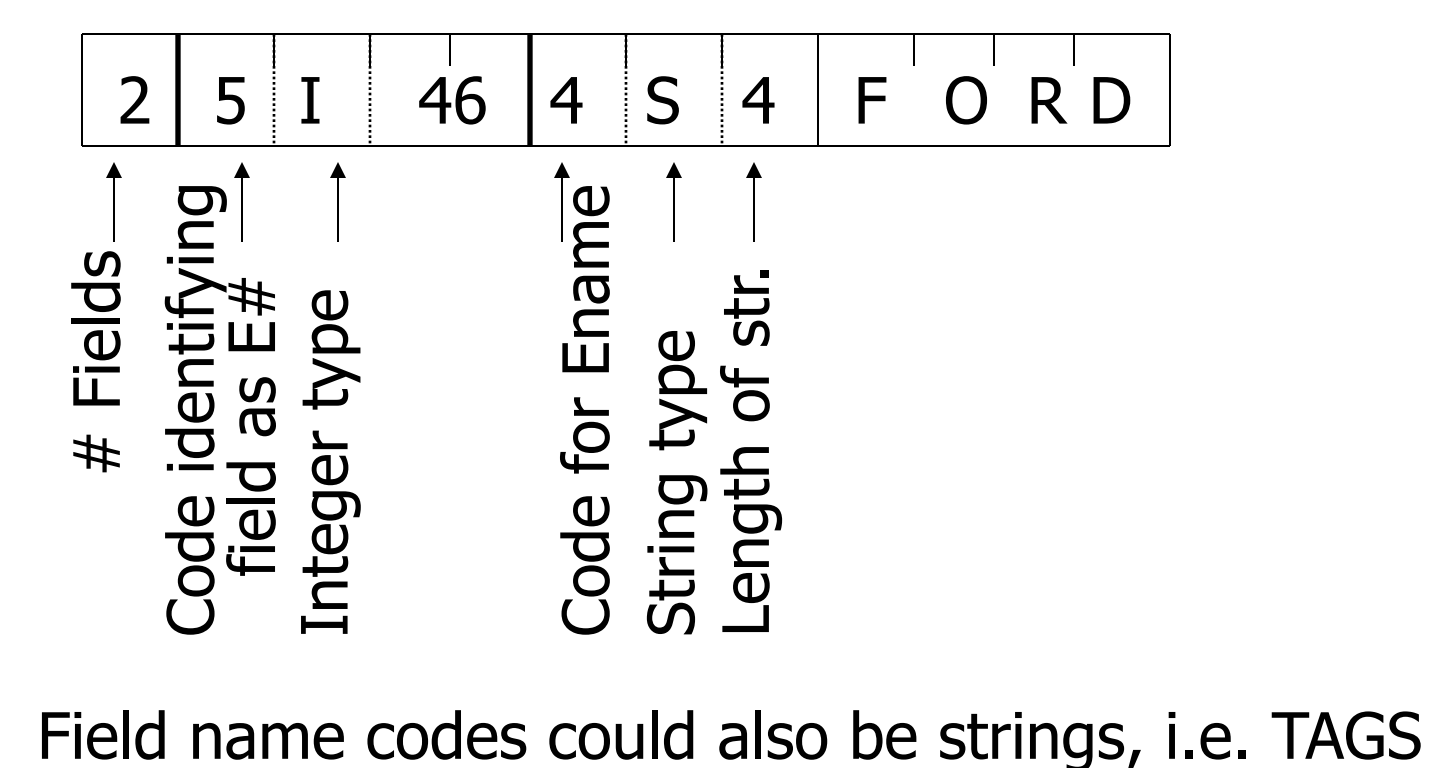

#### Variable format useful for:

- "sparse" records
- repeating fields
- evolving formats

But may waste space... . . . . . . . . . . . . **.** 

### • EXAMPLE: var format record with repeating fields  $Employee \rightarrow one or more \rightarrow children$

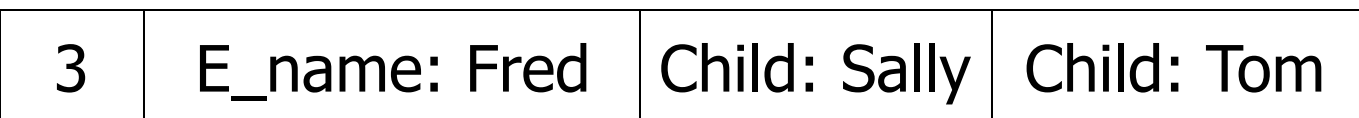

# Note: Repeating fields does not imply - variable format, nor

- variable size

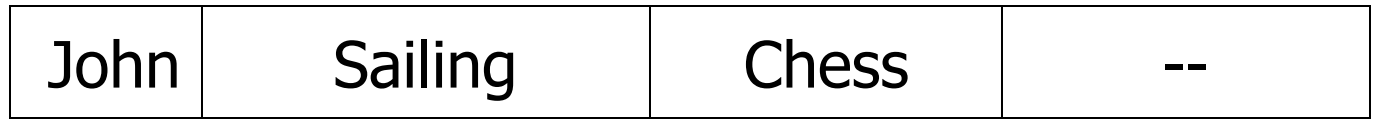

#### Note: Repeating fields does not imply - variable format, nor - variable size

- John Sailing Ress
- Key is to allocate maximum number of repeating fields (if not used  $\rightarrow$  null)

#### $\approx$  Many variants between fixed - variable format:

#### Example: Include record type in record

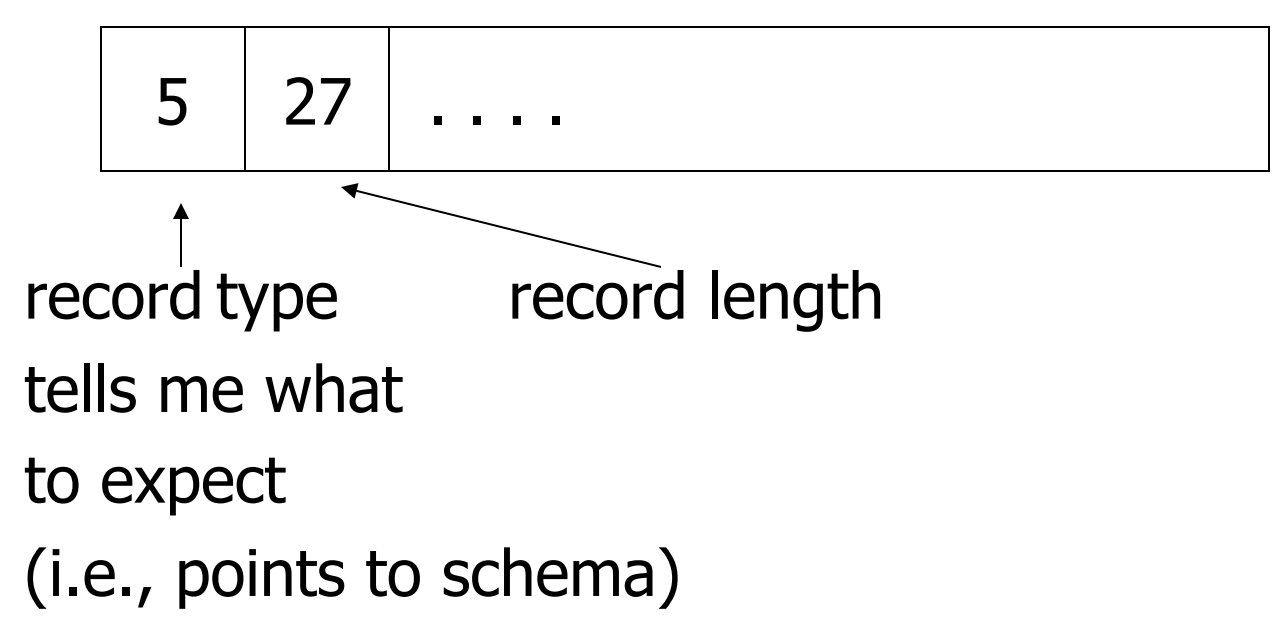

#### Record header - data at beginning that describes record

May contain:

- record type
- record length
- time stamp
- other stuff ...

### Exercise: How to store XML data?

<table>

<description> people on the fourth floor <\description>

<people>

<person>

<name> Alan <\name>  $\langle$  age $> 42 \langle$ age $>$ <email> agb@abc.com <\email>

<\person>

<person>

<name> Sally <\name>  $\langle$  age $>$  30  $\langle$  age $>$ <email> sally@abc.com <\email> <\person>

<\people>

<\table>

from: Data on the Web, Abiteboul et al

### Other interesting issues:

- Compression
	- within record e.g. code selection
	- collection of records e.g. find common patterns
- Encryption

## Encrypting Records

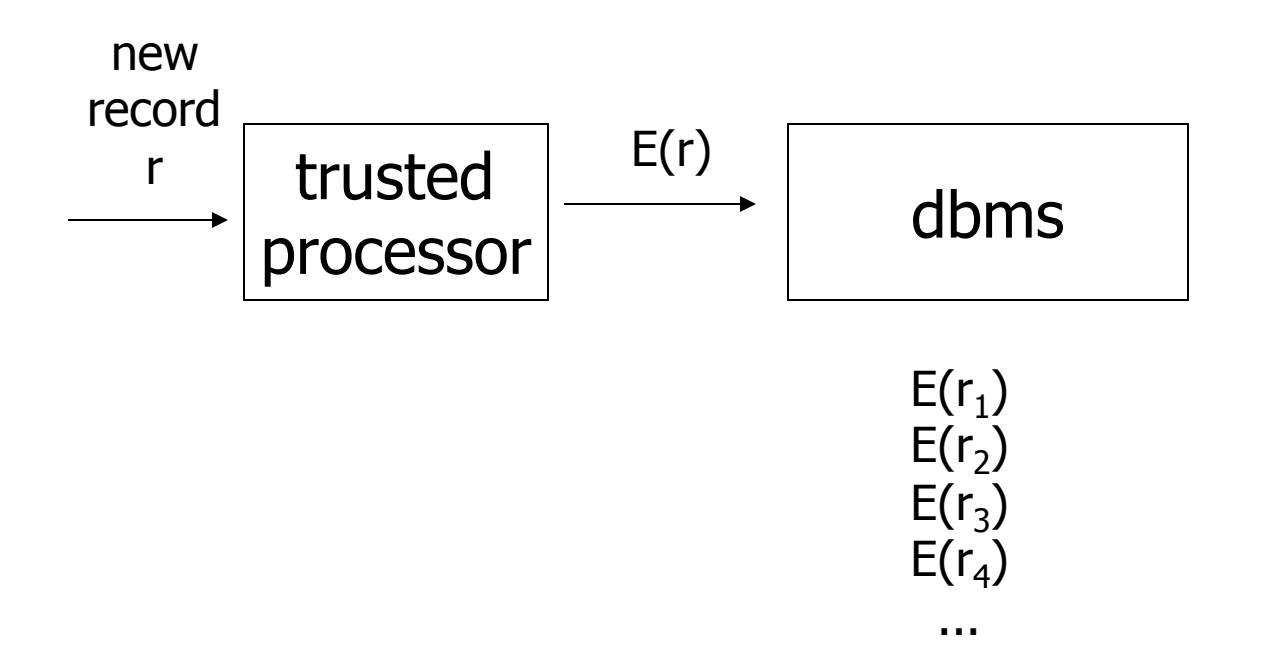

## Encrypting Records

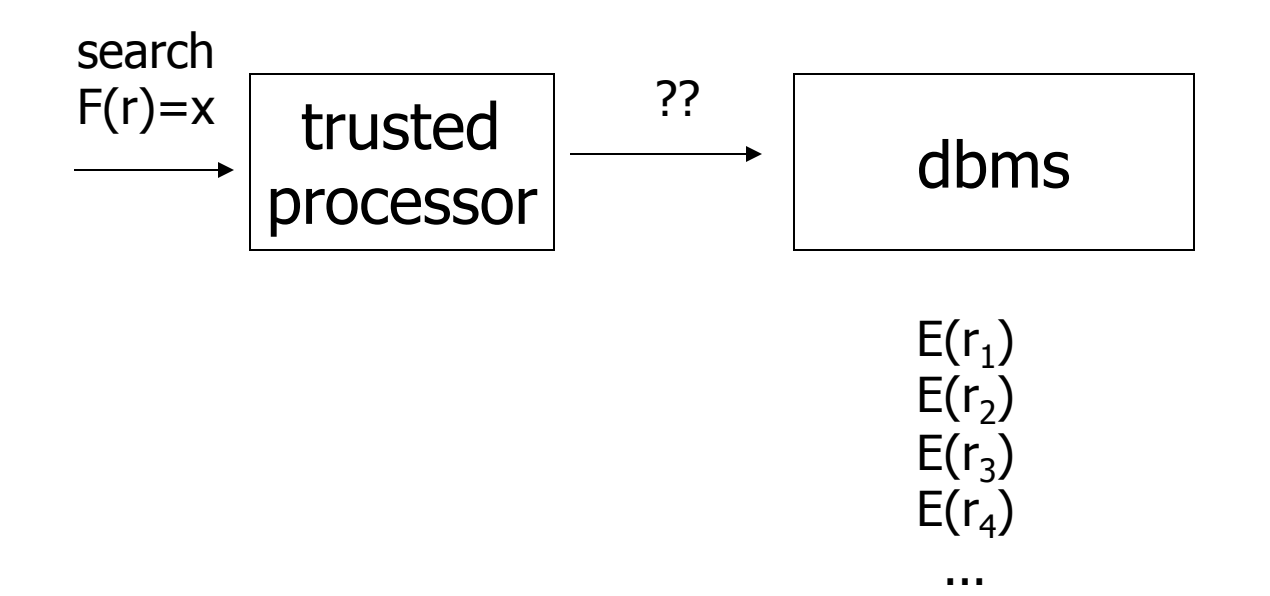

## Search Key in the Clear

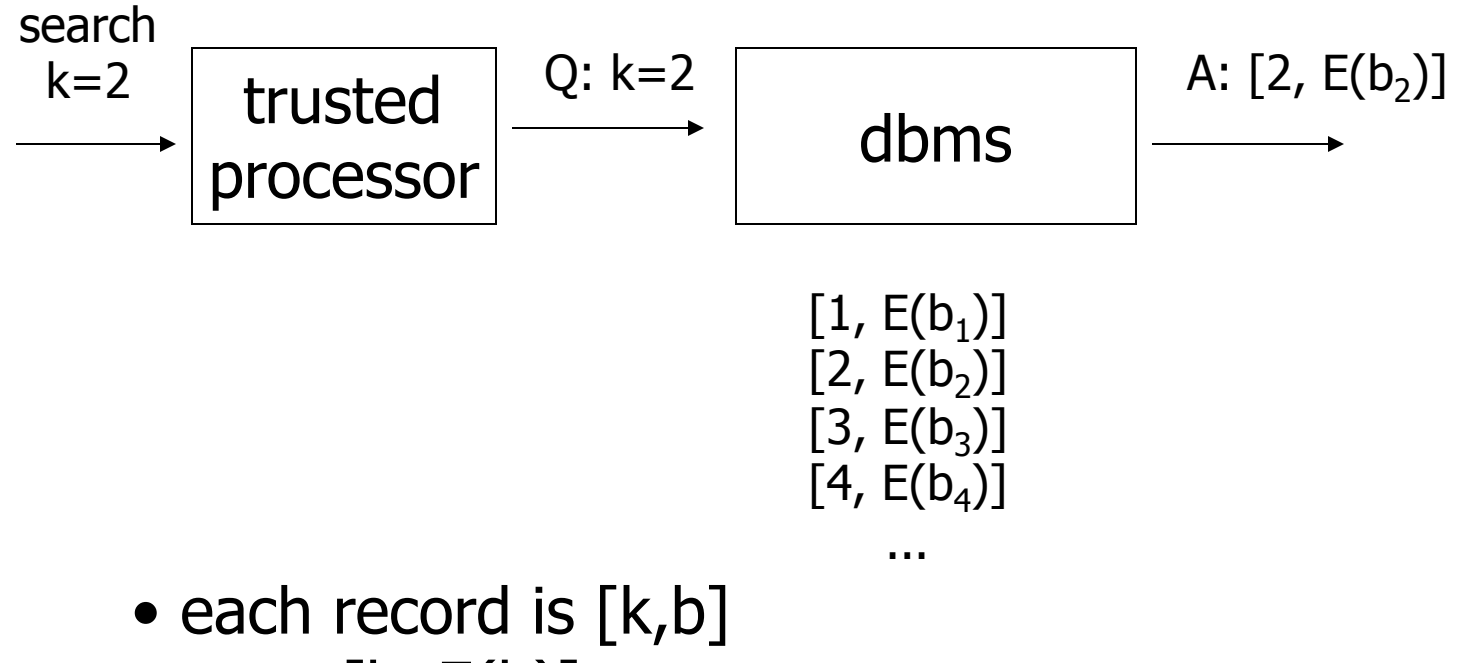

- store  $[k, E(b)]$
- can search for records with  $k=x$

## Encrypt Key

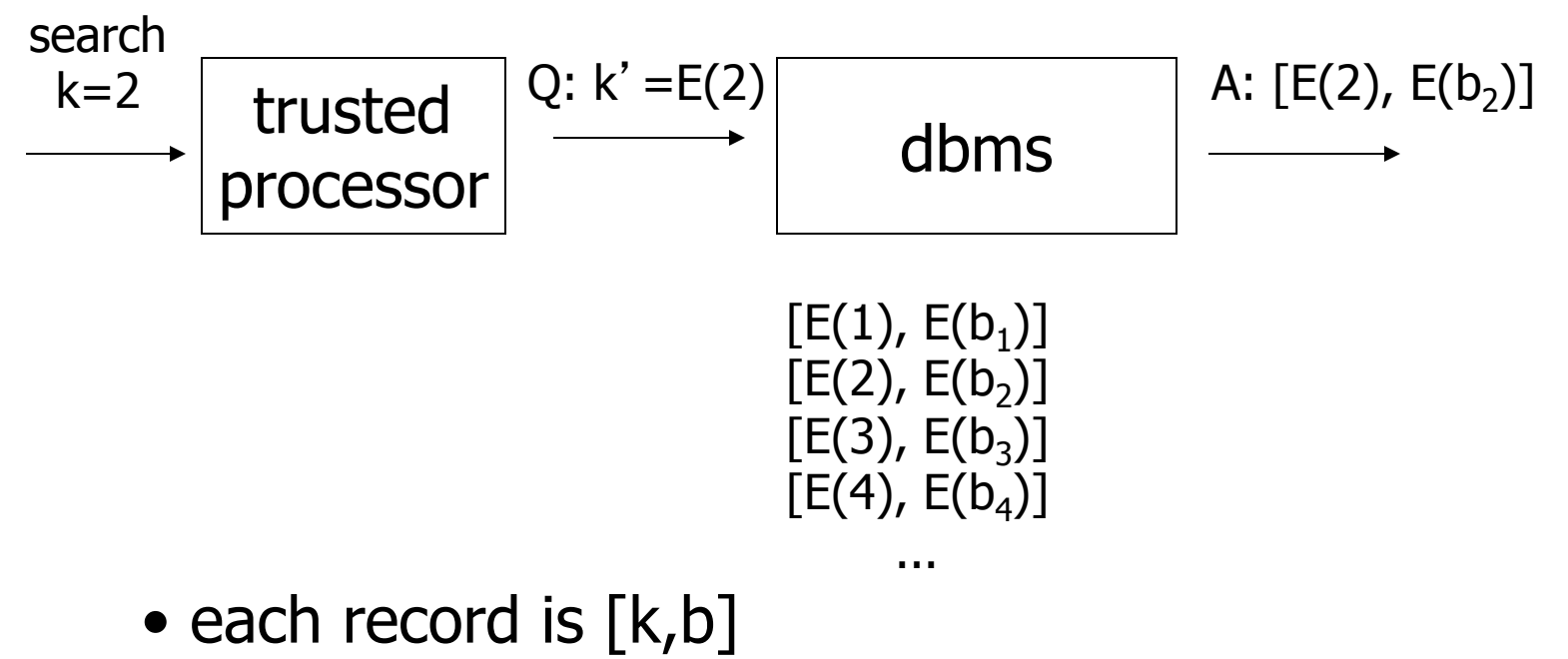

- store  $[E(k), E(b)]$
- can search for records with  $k=E(x)$

## **Issues**

- Hard to do range queries
- Encryption not good
- Better to use encryption that does not always generate same cyphertext

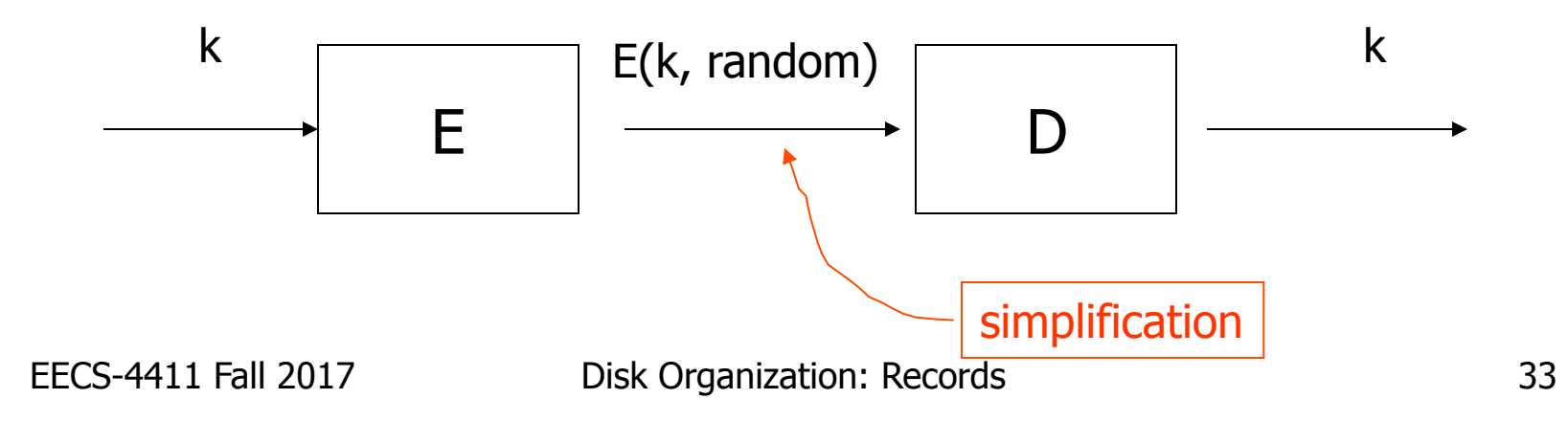

## How Do We Search Now?

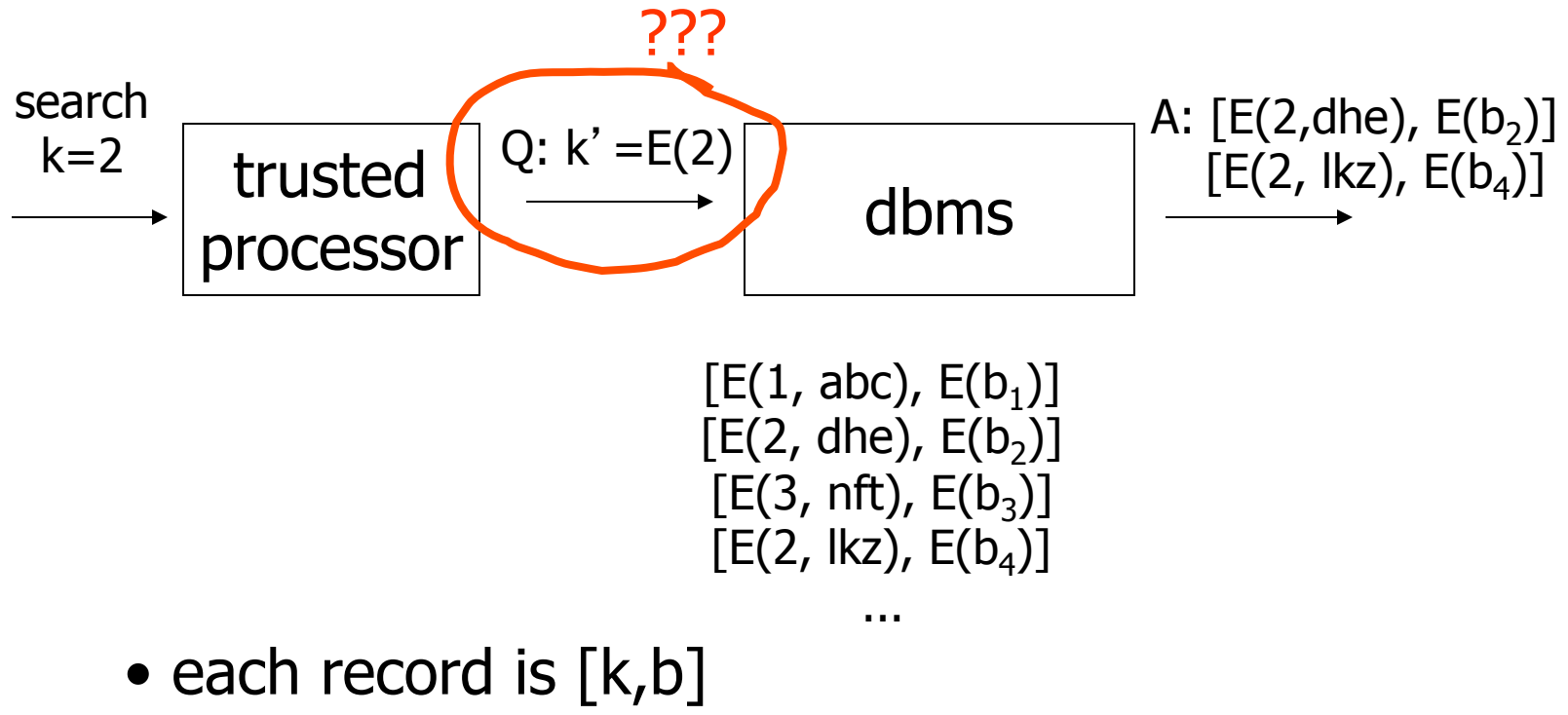

- store  $[E(k, rand), E(b)]$
- can search for records with  $k=E(x,?)$ ?

# Solution?

• Develop new decryption function: D(f(k<sub>1</sub>), E(k<sub>2</sub>, rand)) is true if  $k_1=k_2$ 

# Solution?

#### • Develop new decryption function:  $D(f(k_1), E(k_2, rand))$  is true if  $k_1=k_2$

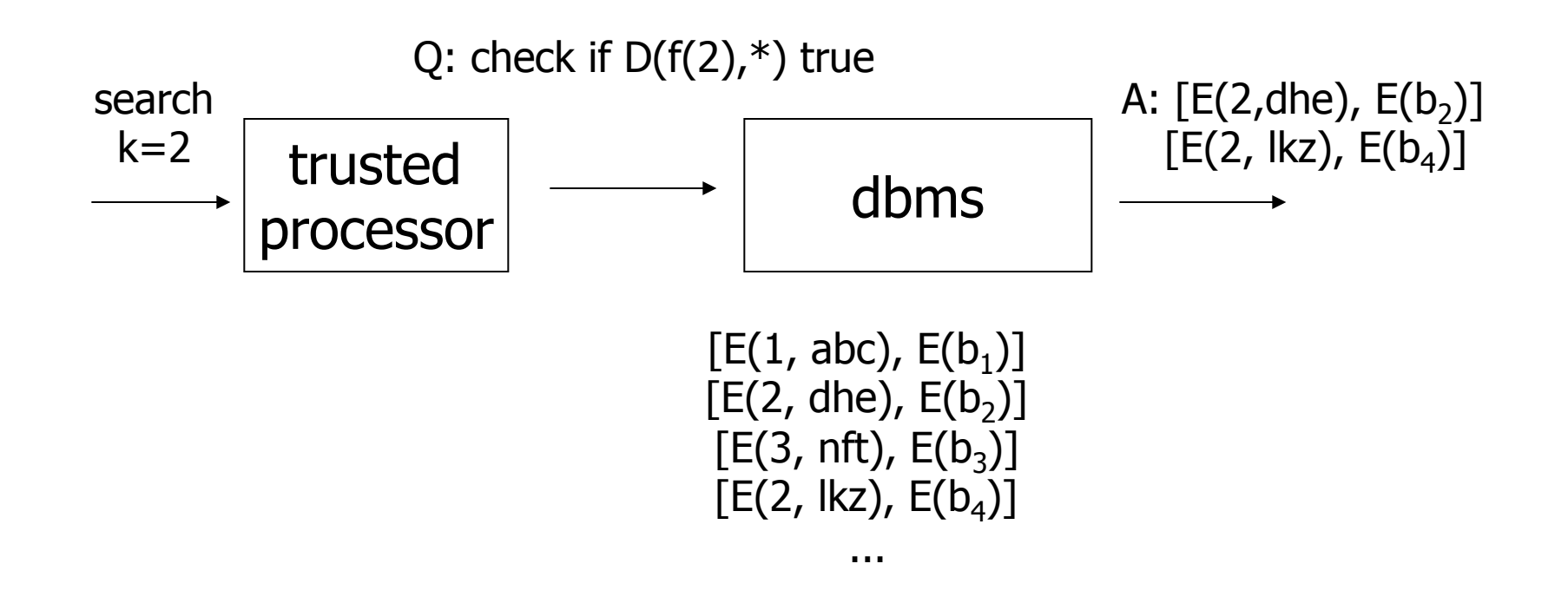
# Issues?

- Cannot do non-equality predicates
- Hard to build indexes

# What are choices/issues with data compression?

- Leaving search keys uncompressed not as bad
- Larger compression units:
	- better for compression efficiency
	- worse for decompression overhead
- Similar data compresses better
	- compress columns?

#### Next: placing records into blocks

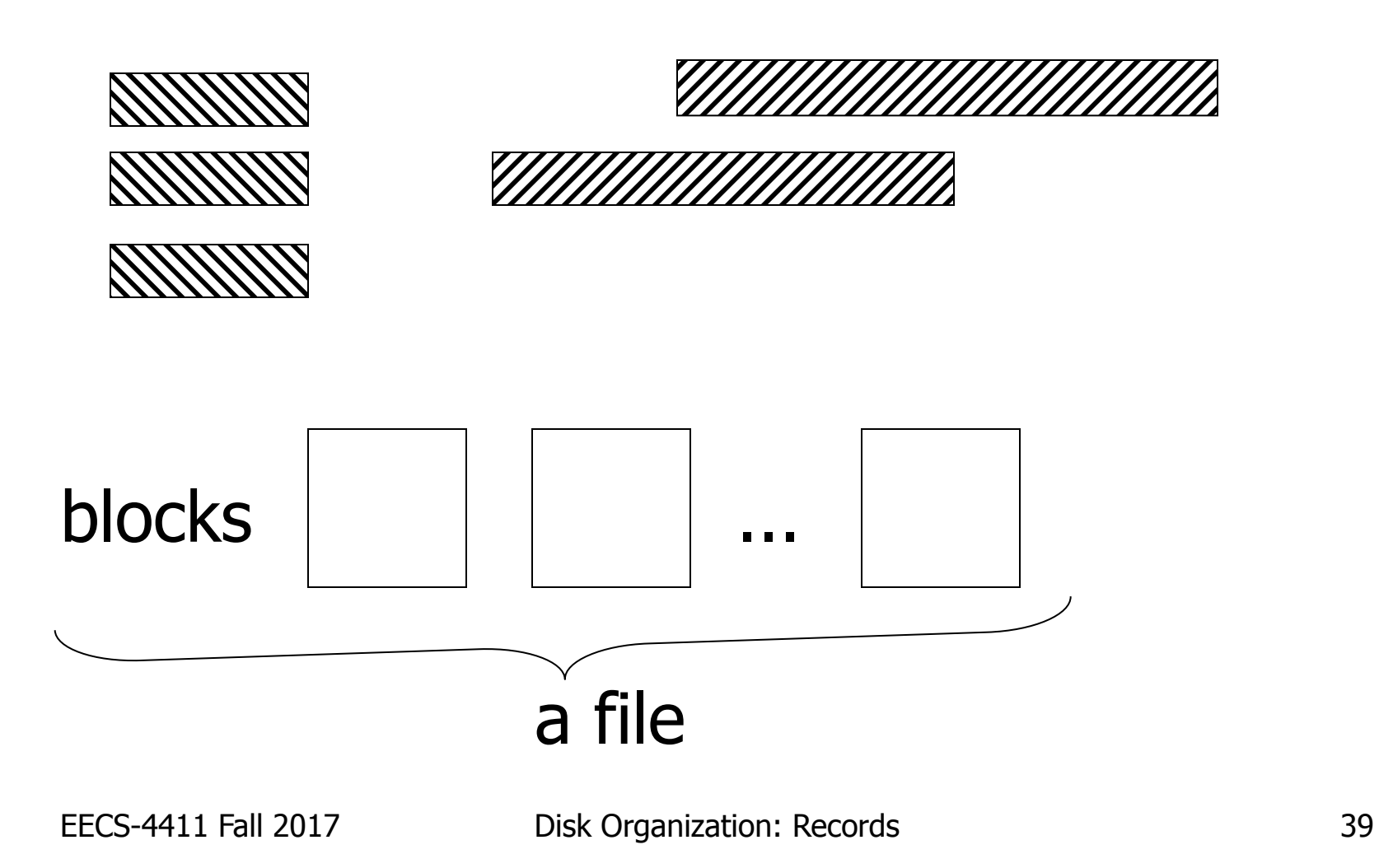

#### Next: placing records into blocks

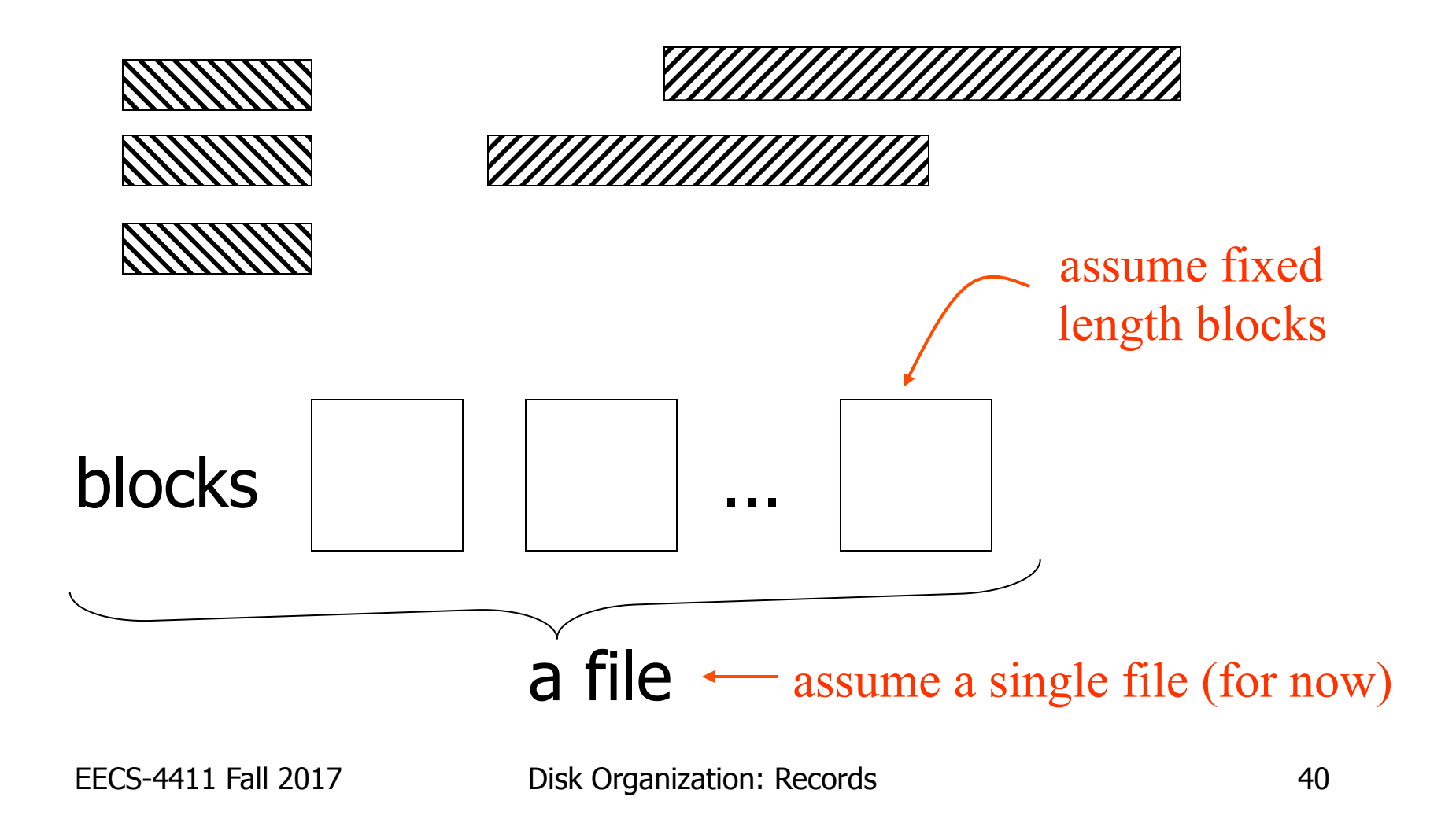

## Options for storing records in blocks:

- (1) separating records
- (2) spanned vs. unspanned
- (3) sequencing
- (4) indirection

# (1) Separating records

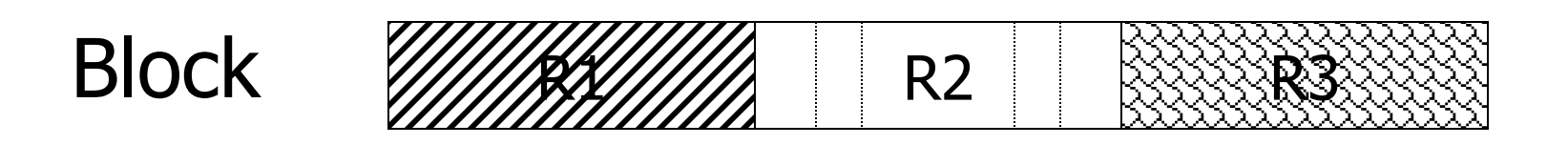

(a) no need to separate - fixed size recs. (b) special marker (c) give record lengths (or offsets) - within each record

- in block header

# (2) Spanned vs. Unspanned

• Unspanned: records must be within one block

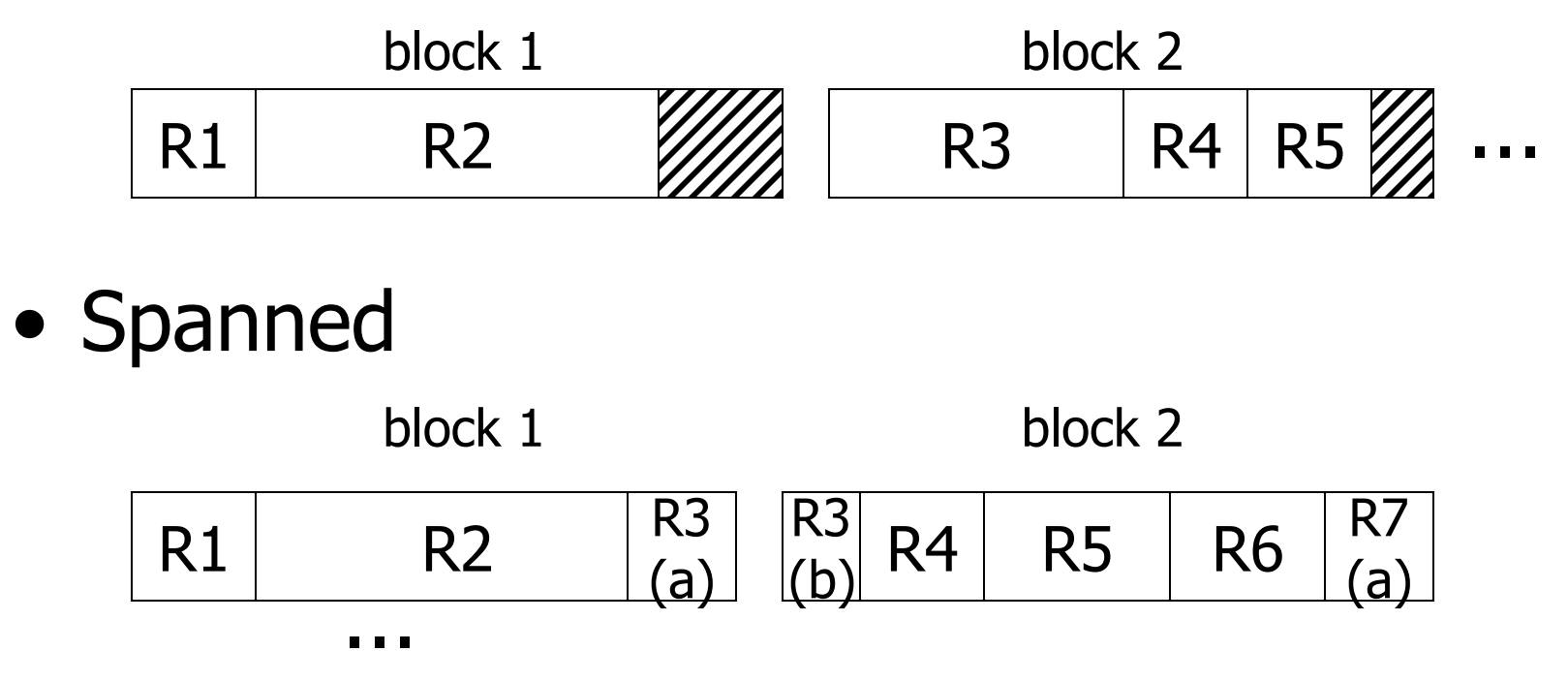

EECS-4411 Fall 2017 Disk Organization: Records 43

#### With spanned records:

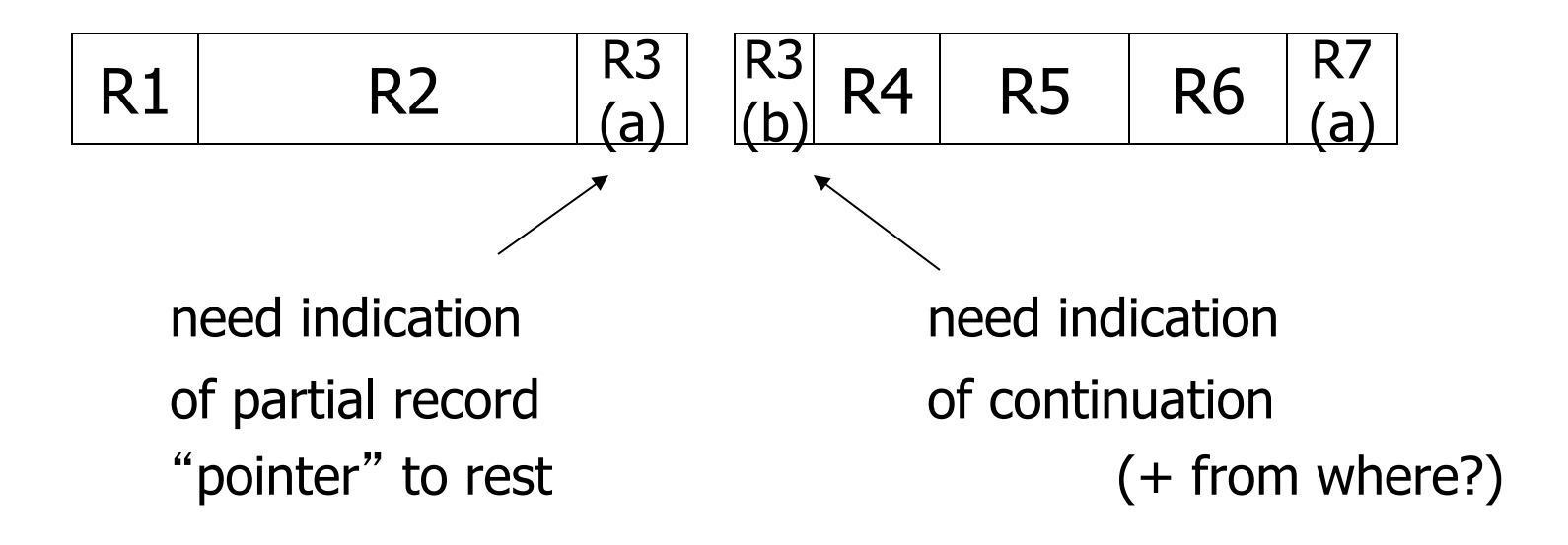

#### Spanned vs. unspanned:

- Unspanned is much simpler, but may waste space…
- Spanned essential if

record size > block size (**!**)

Design consideration: record size << block (page) size

EECS-4411 Fall 2017 Disk Organization: Records 45

# (3) Sequencing

• Ordering records in file (and block) by some key value

Sequential file (  $\Rightarrow$  sequenced)

### Why sequencing?

Typically to make it possible to read efficiently records in order. (e.g., to do a merge-join — discussed later)

### Sequencing Options

#### (a) Next record physically contiguous

 $R1$  Next  $(R1)$  ...

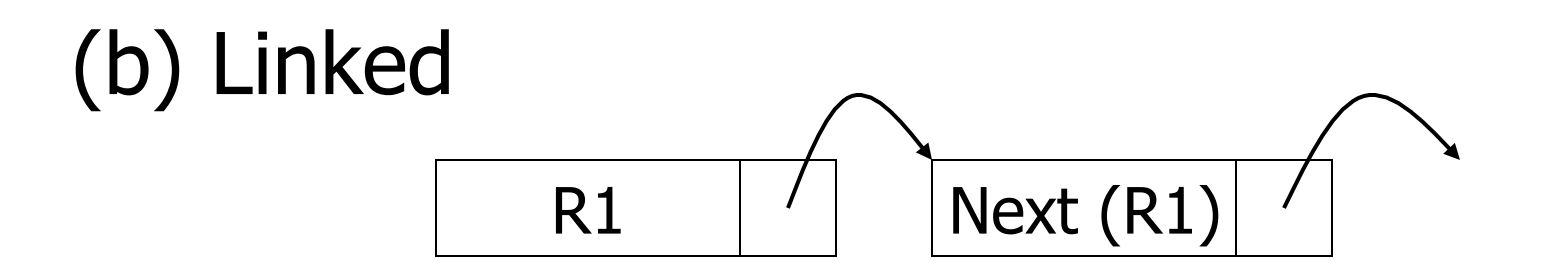

### **Sequencing Options**

#### (c) Overflow area

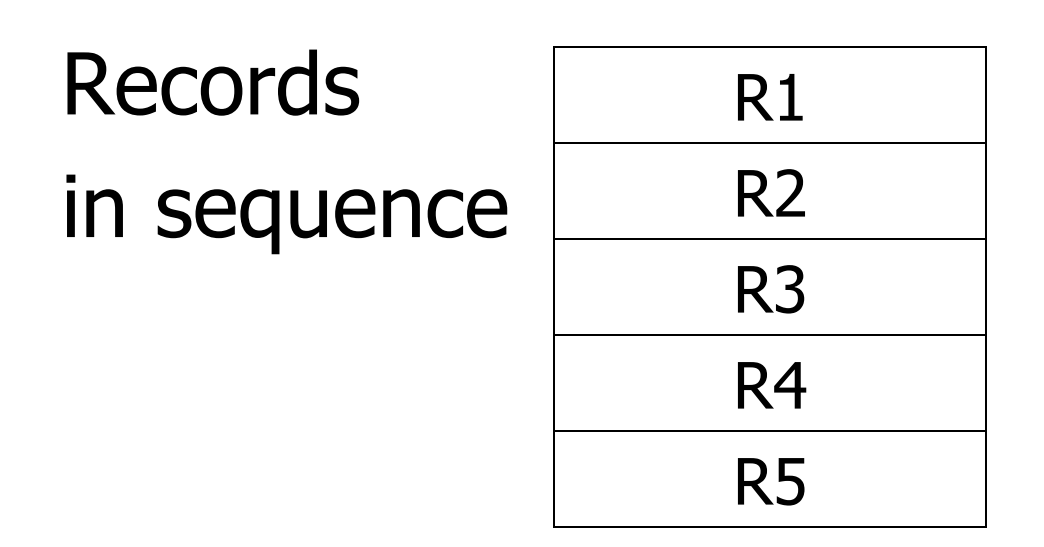

### **Sequencing Options**

(c) Overflow area

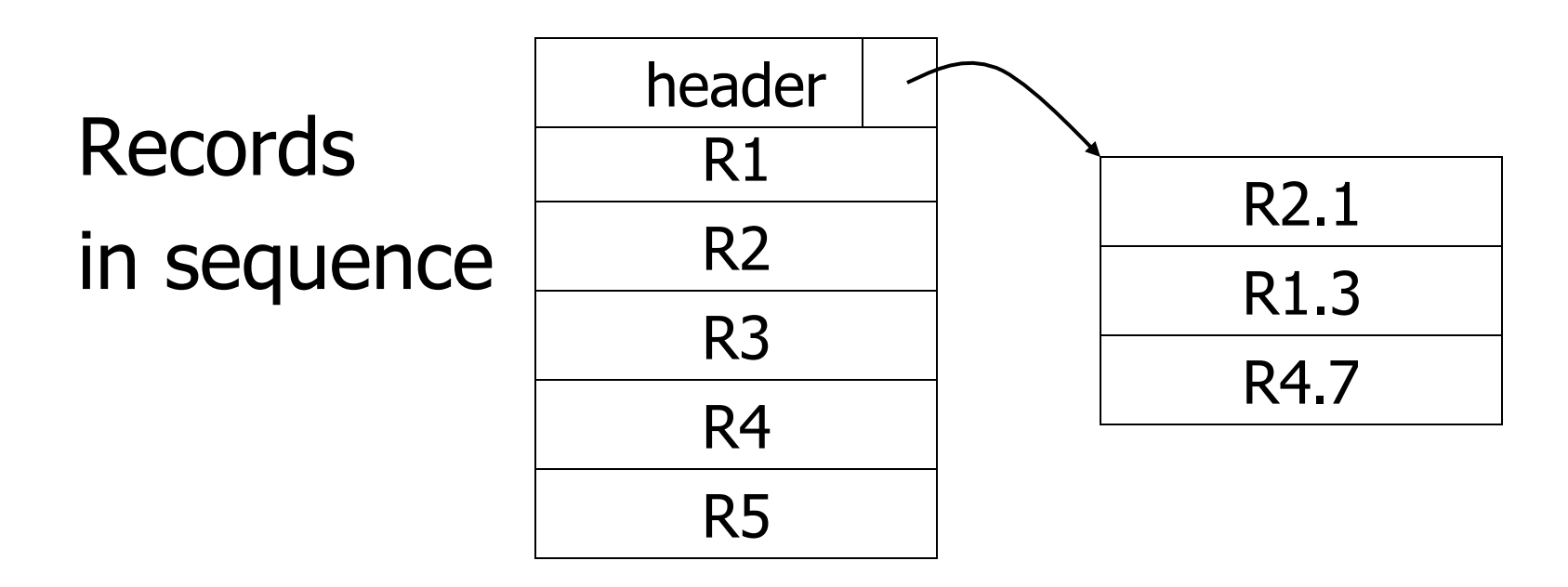

# (4) Indirection

#### • How does one refer to records?

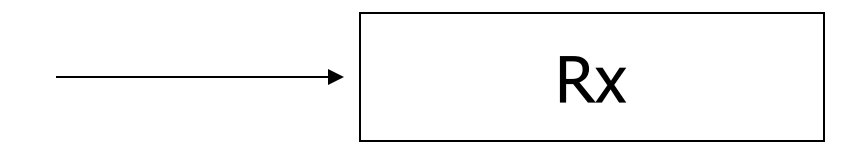

# (4) Indirection

#### • How does one refer to records?

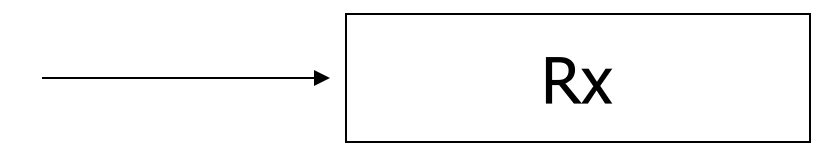

### Many options: Physical  $\longrightarrow$  Indirect

# $\sqrt{\chi}$  Purely Physical

E.g., Record | Cylinder # Address  $=$   $\langle$  Track # or  $ID$  Block  $#$ 

 Device ID Offset in block

Block ID

# $\sqrt{\chi}$  Fully Indirect E.g., Record ID is arbitrary bit string

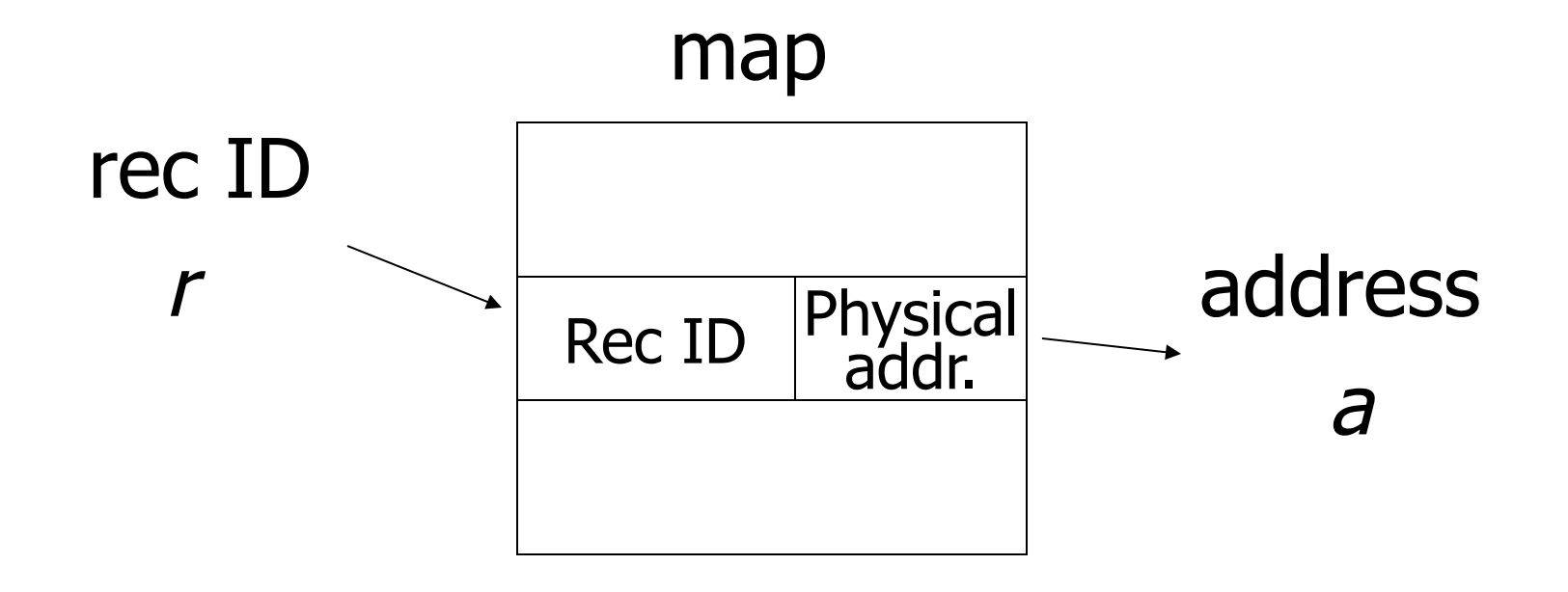

### **Tradeoff**

### Flexibility - Cost to move records of indirection (for deletions, insertions)

# Physical  $\longrightarrow$  Indirect Many options in between …

### Example: Indirection in block

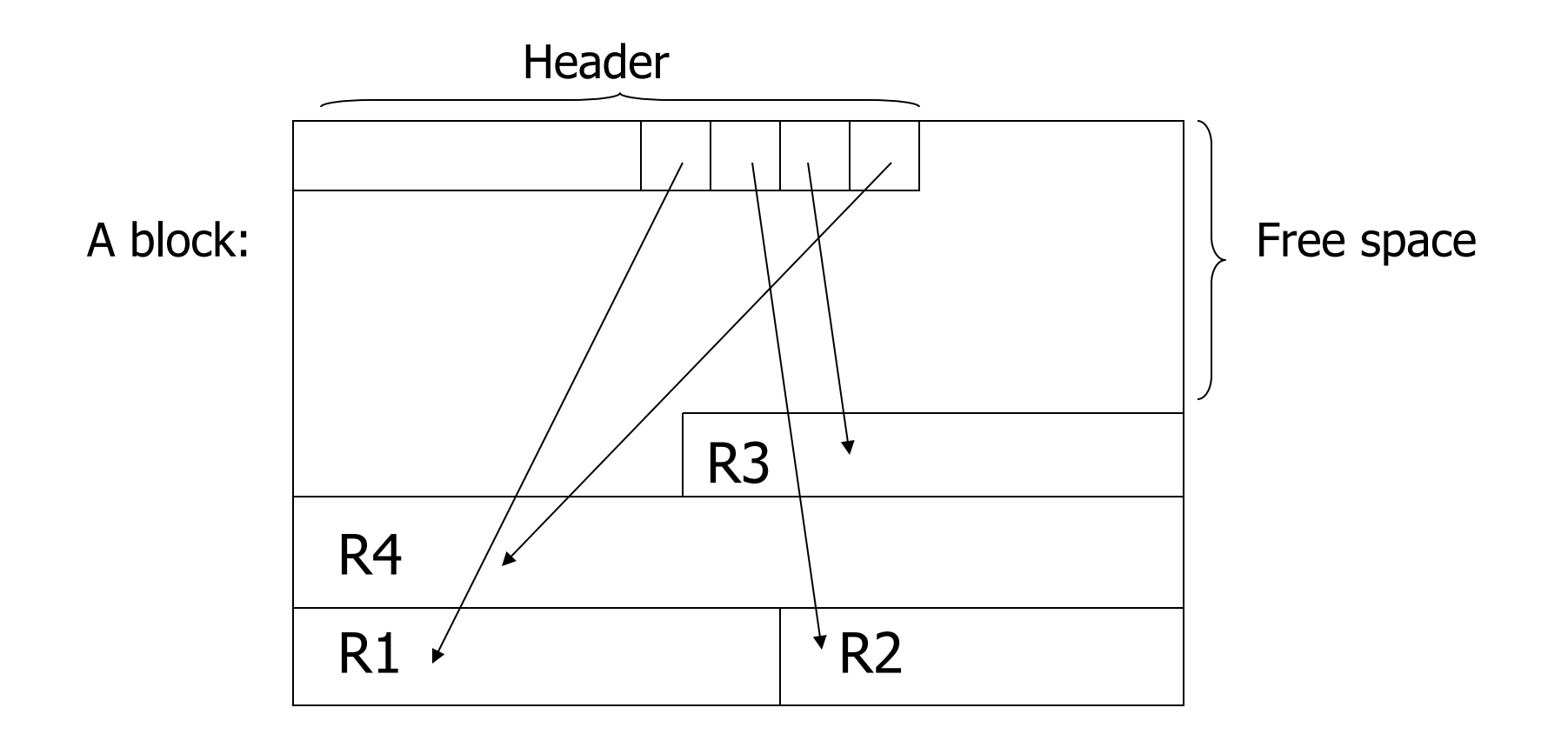

### Block header - data at beginning that describes block

May contain:

- File ID (or RELATION or DB ID)
- This block ID
- Record directory
- Pointer to free space
- Type of block (e.g. contains recs type 4;

is overflow, …)

- Pointer to other blocks "like it"
- Timestamp ...

## Options for storing records in blocks:

- (1) separating records
- (2) spanned vs. unspanned
- (3) sequencing
- (4) indirection

# Case Study: salesforce.com

- salesforce.com provides CRM services
- salesforce customers are tenants
- Tenants run apps and DBMS as service

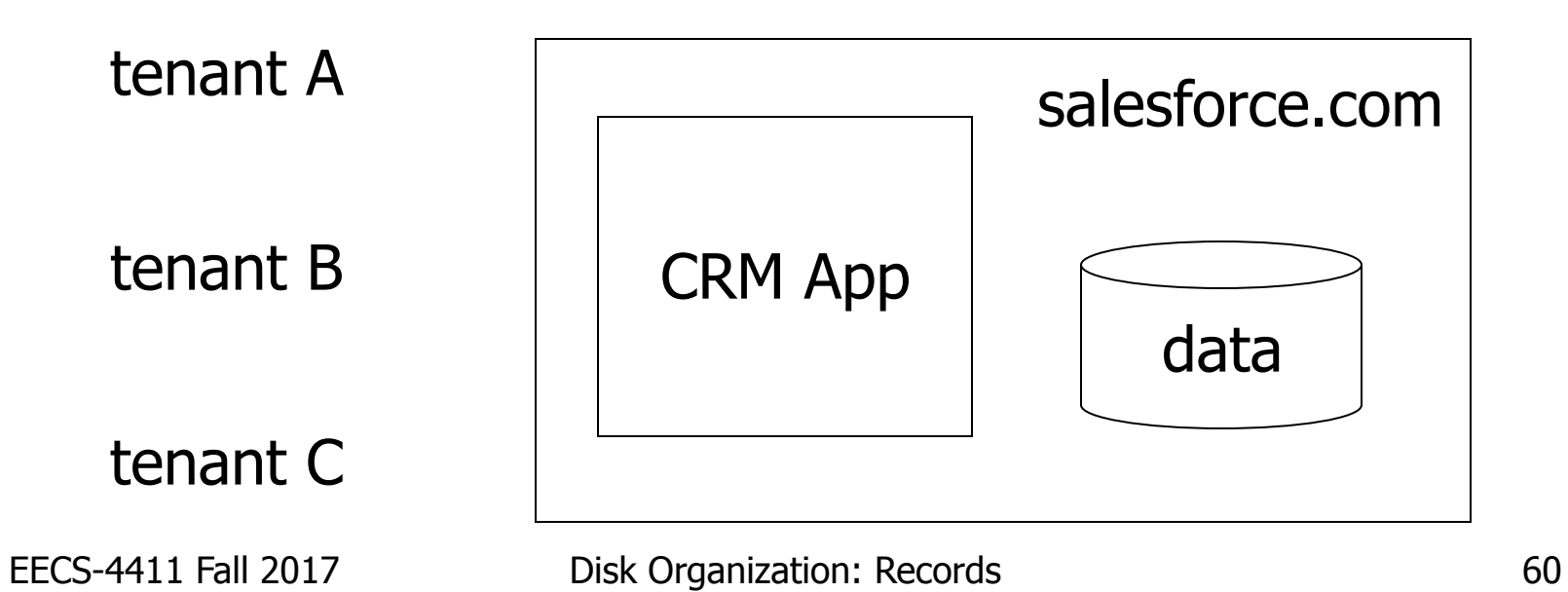

# Options for Hosting

- Separate DBMS per tenant
- One DBMS, separate tables per tenant
- One DBMS, shared tables

# Tenants have similar data

customer A B C D E F a1 b1 c1 d1 e1 a2 b2 c2 - e2 f2 tenant 1:

customer A B C D G a3 b3 c2 - a1 b1 c1 - g1 a4 - - d1 tenant 2:

# salesforce.com solution

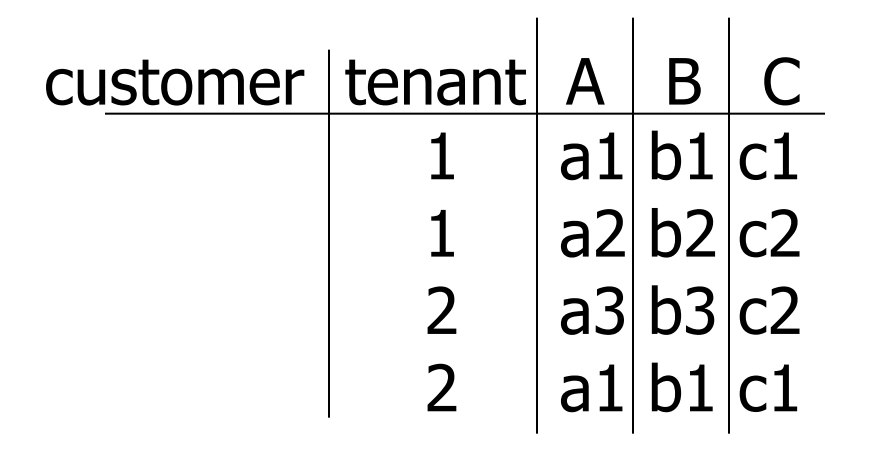

fixed schema for all tenants

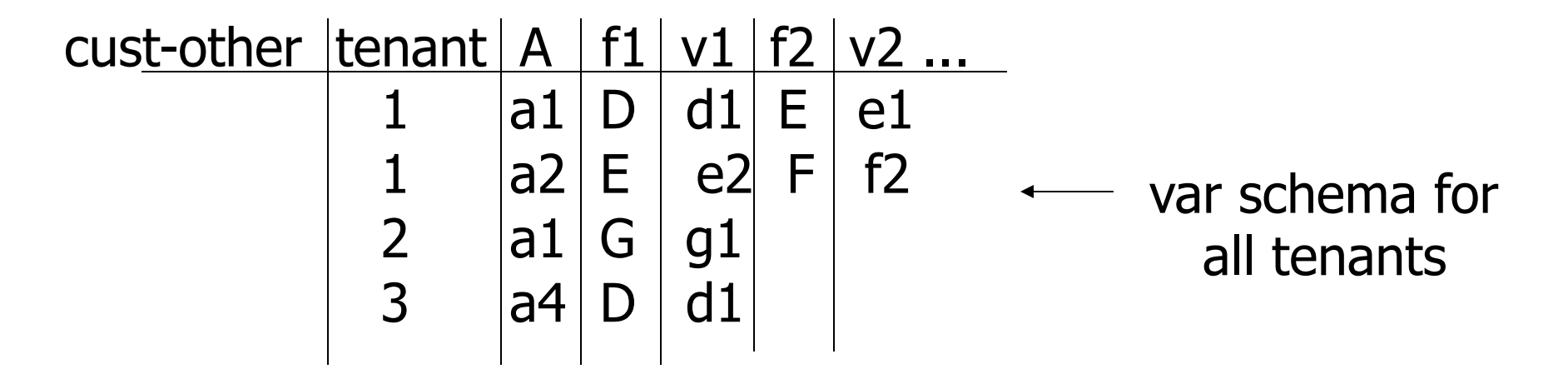

EECS-4411 Fall 2017 Disk Organization: Records 63

# **Other Topics**

### (1) Insertion/Deletion (2) Buffer Management (3) Comparison of Schemes

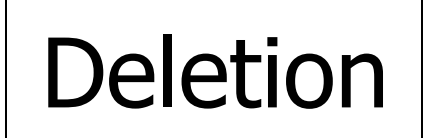

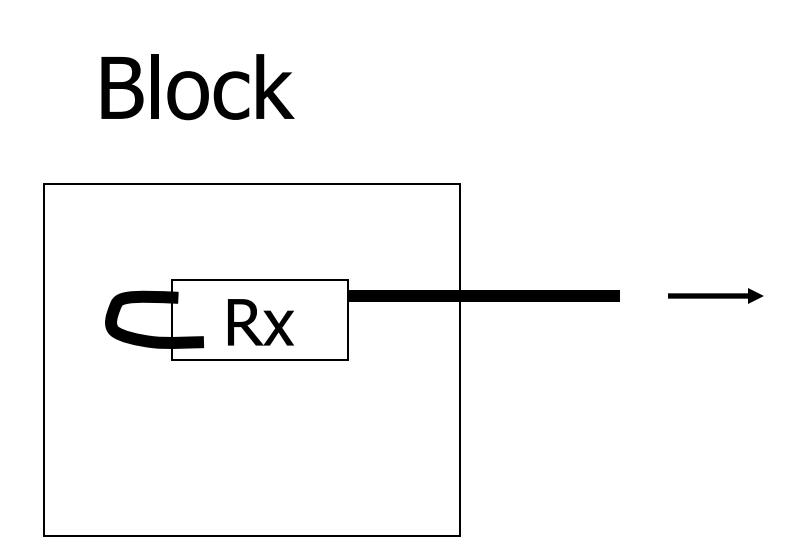

### Options:

### (a) Immediately reclaim space

(b) Mark deleted

### tions:

### (a) Immediately reclaim space

- (b) Mark deleted
	- May need chain of deleted records (for re-use)
	- Need a way to mark:
		- special characters
		- delete field
		- in map

### $\%$  As usual, many tradeoffs...

- How expensive is to move valid record to free space for immediate reclaim?
- How much space is wasted?
	- e.g., deleted records, delete fields, free space chains,...

## Concern with deletions

#### Dangling pointers

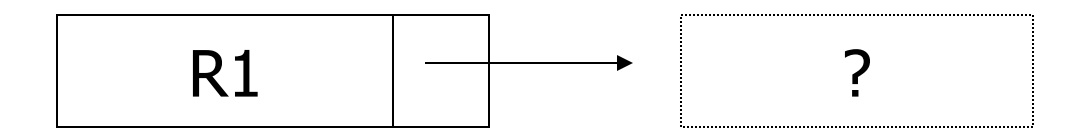

#### Solution #1: Do not worry

### Solution #2: Tombstones

#### E.g., Leave "MARK" in map or old location

### Solution #2: Tombstones

#### E.g., Leave "MARK" in map or old location

• Physical IDs

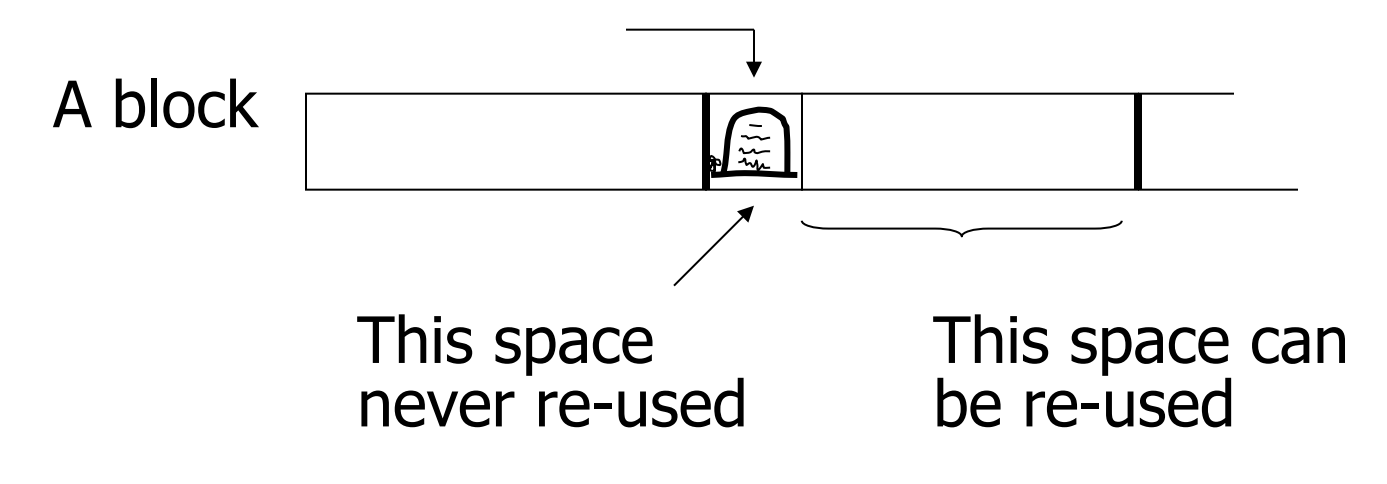
## Solution #2: Tombstones

E.g., Leave "MARK" in map or old location

• Logical IDs

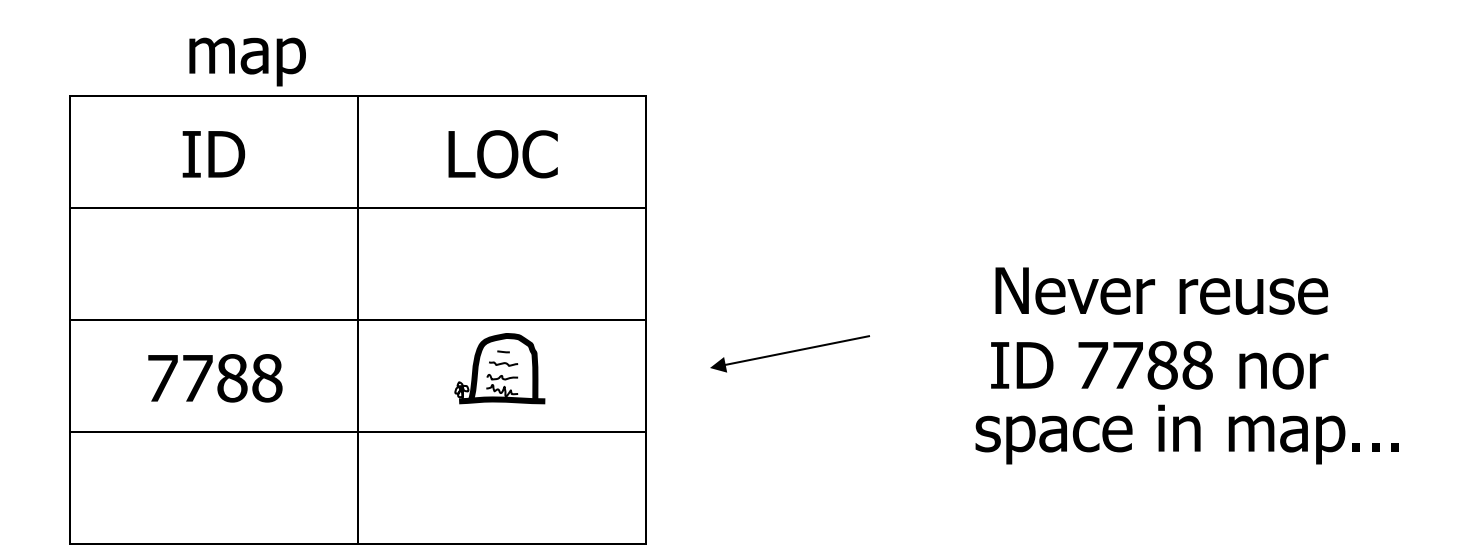

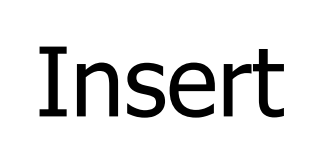

Easy case: records not in sequence

- $\rightarrow$  Insert new record at end of file or in deleted slot
- $\rightarrow$  If records are variable size, not as easy...

## Insert

## Hard case: records in sequence  $\rightarrow$  If free space "close by", not too bad...  $\rightarrow$  Or use overflow idea...

## Interesting problems:

- How much free space to leave in each block, track, cylinder?
- How often do I reorganize file + overflow?

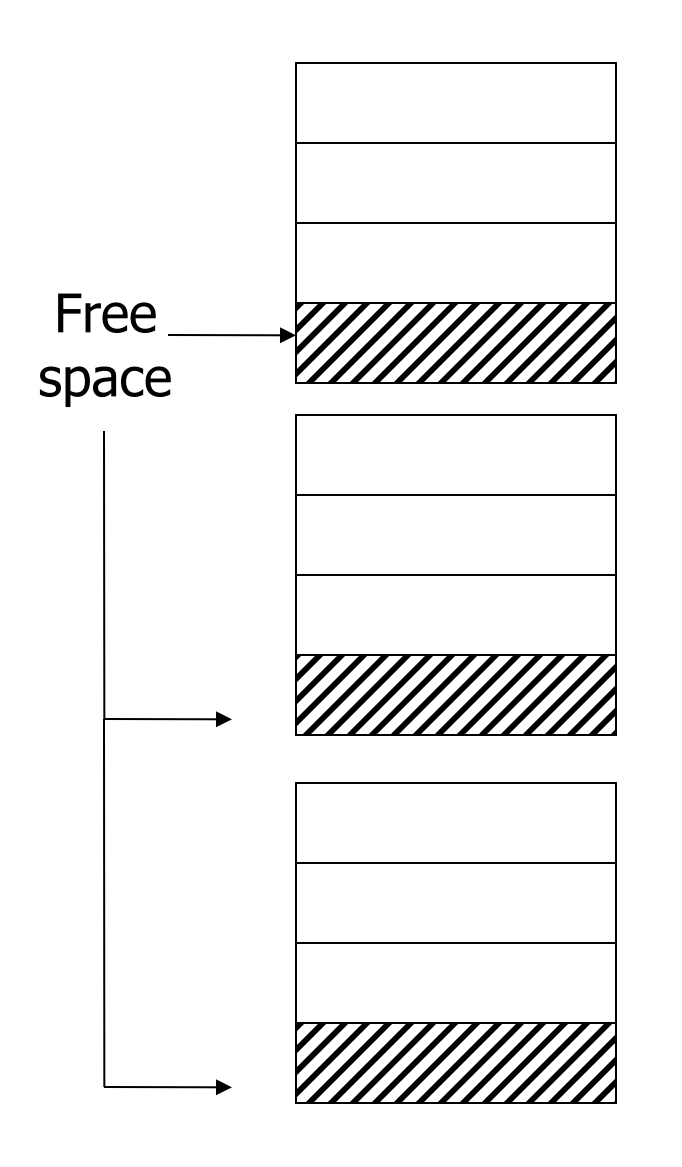

## Buffer Management

• DB features needed • Why LRU may be bad | Read • Pinned blocks Textbook! • Forced output • Double buffering • Swizzling • in Notes02

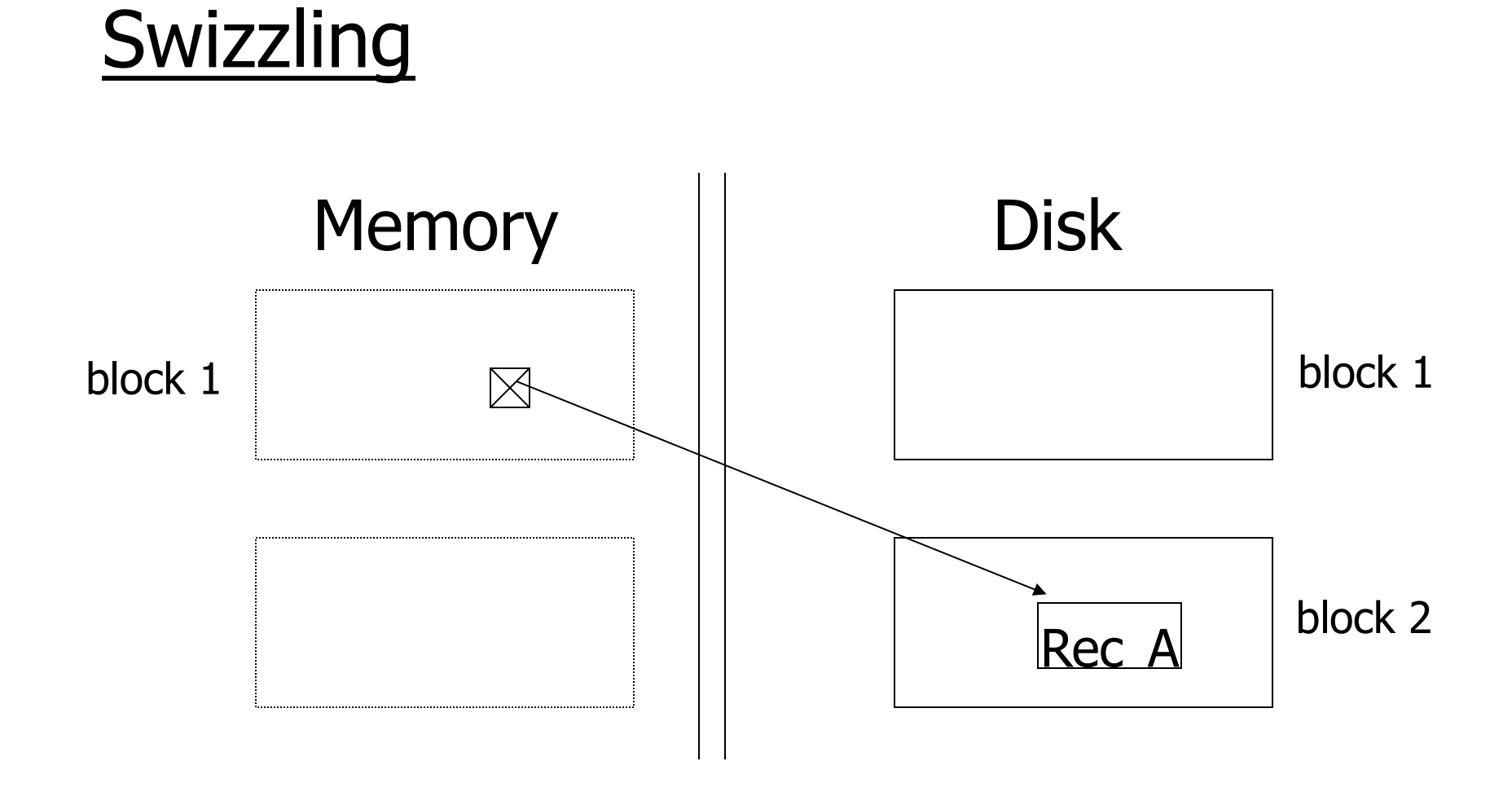

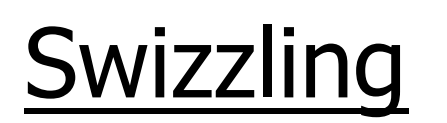

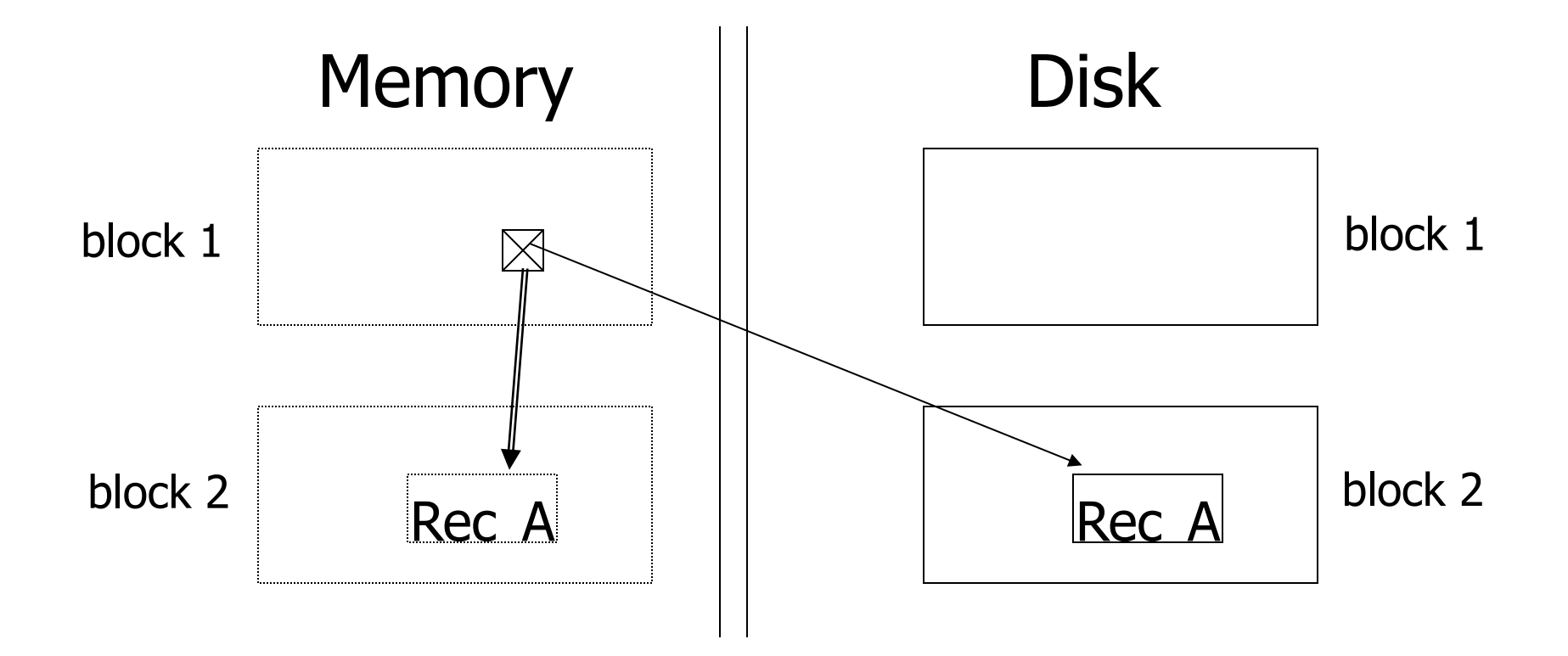

# Row vs Column Store

- So far we assumed that fields of a record are stored contiguously (row store)...
- Another option is to store like fields together (column store)

# Row Store

• Example: Order consists of – id, cust, prod, store, price, date, qty

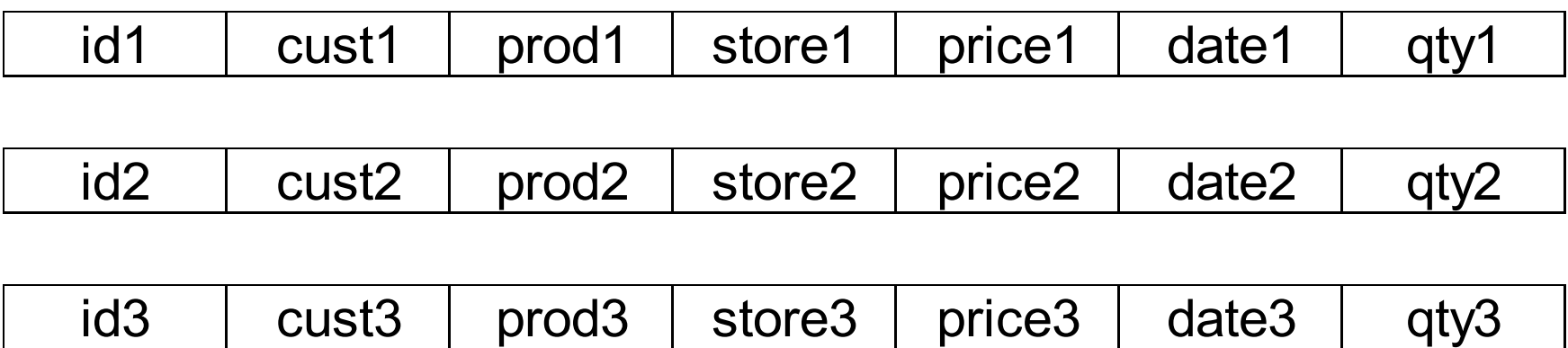

# Column Store

- Example: Order consists of
	- id, cust, prod, store, price, date, qty

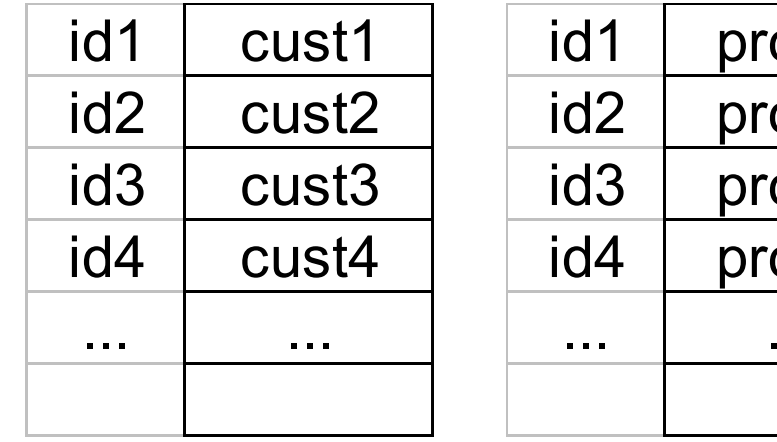

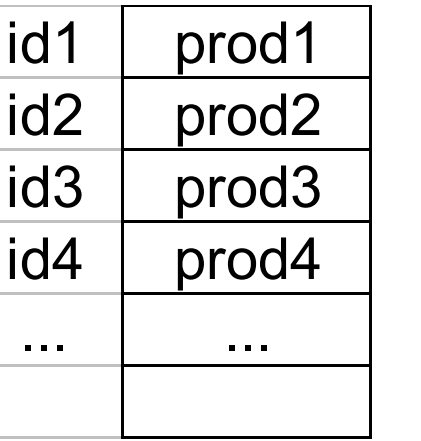

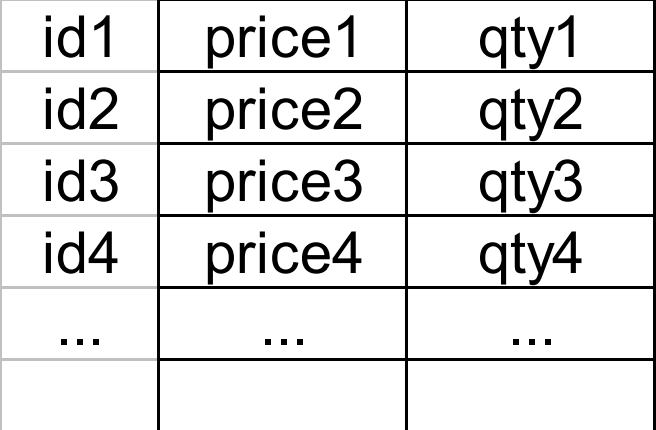

ids may or may not be stored explicitly

# Row vs Column Store

- Advantages of Column Store
	- more compact storage (fields need not start at byte boundaries)
	- efficient reads on data mining operations
- Advantages of Row Store
	- writes (multiple fields of one record)more efficient
	- efficient reads for record access (OLTP)

# Interesting paper to read:

- Mike Stonebreaker, Elizabeth (Betty) O'Neil, Pat O'Neil, Xuedong Chen, et al. " C-Store: A Column-oriented DBMS," Presented at the 31st VLDB Conference, September 2005.
- http://www.cs.umb.edu/%7Eponeil/ vldb05\_cstore.pdf

Comparison

• There are 10,000,000 ways to organize my data on disk…

Which is right for me?

#### Issues:

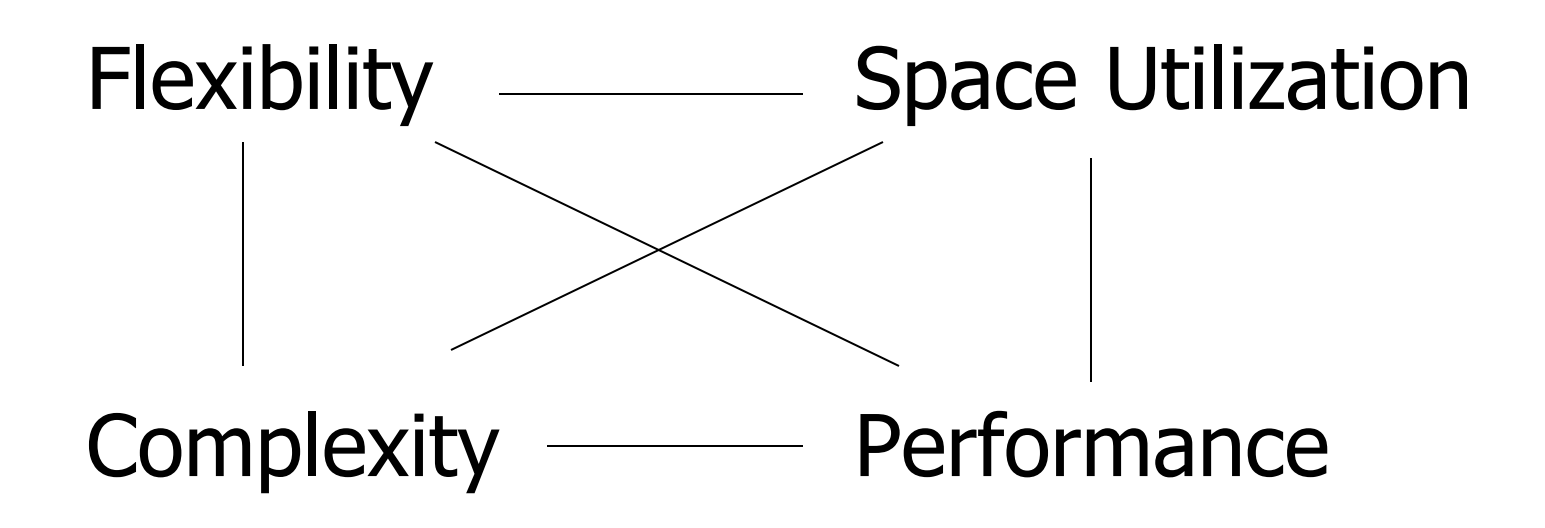

#### To evaluate a given strategy, compute following parameters:

- -> space used for expected data
- -> expected time to
	- fetch record given key
	- fetch record with next key
	- insert record
	- append record
	- delete record
	- update record
	- read all file
	- reorganize file

## Example

How would you design Megatron 3000 storage system? (for a relational DB, low end)

- Variable length records?
- Spanned?
- What data types?
- Fixed format?
- Record IDs ?
- Sequencing?
- How to handle deletions?

## Summary

• How to lay out data on disk

Data Items Records **Blocks**  Files **Memory** DBMS

**Next** 

#### How to find a record quickly, given a key